# ИНТЕРНЕТ ДЛЯ СЕБЯ

 $\bigcirc$ 

റ

 $\bigcirc$ 

 $\bigcirc$ 

 $\bigcirc$ 

∩

#### Сайт znanija.com может угрожать безопасности вашего компьютера.

Страница сайта znanija.com пытается загрузить данные с заражённого сайта img.rafomedia.com/zr/js/adrns\_y.js?20160105. По нашим данным, на img.rafomedia.com/zr/js/adrns\_y.js?20160105 был размещён вредоносный программный код. Это могло произойти как по желанию владельцев сайта, так и без их ведома в результате действий элоумышленников.

Более подробную информацию об угрозе или безопасную копию сайта можно посмотреть на странице с полными данными о заражени

Уйти со страниць

пнорировать это предупреждени

### БРАУЗЕР

- Браузер это окно в интернет. А интернет это не только полезная информация, игры или общение, но и разные опасности. И браузер должен встречать их во всеоружии.
- Первый залог здоровья своевременное обновление. Браузер нуждается в нем ничуть не меньше, чем другие программы. Чем новее он будет, тем у вас меньше шансов подцепить через него заразу. Браузеры обновляются часто, в среднем раз в месяц. Новые версии содержат меньше слабых мест и уязвимостей, а значит, ограничивают возможности киберпреступников.
- Одной «неуязвимости» недостаточно сегодня в интернете не обойтись без дополнительных средств защиты. И в первую очередь — защиты от заражённых сайтов.
- Современные браузеры умеют отличать опасные страницы от безопасных. Яндекс.Браузер, например, сверяет их по базе поиска Яндекса. Поисковый робот постоянно обходит страницы в интернете, с помощью особых алгоритмов выявляет среди них подозрительные и вносит их в свой «черный список». Если пользователь Яндекс.Браузера попробует зайти на одну из таких страниц, то сразу увидит предупреждение.

 $\cap$ 

## ЧТО ТАКОЕ COOKIES-ФАЙЛЫ

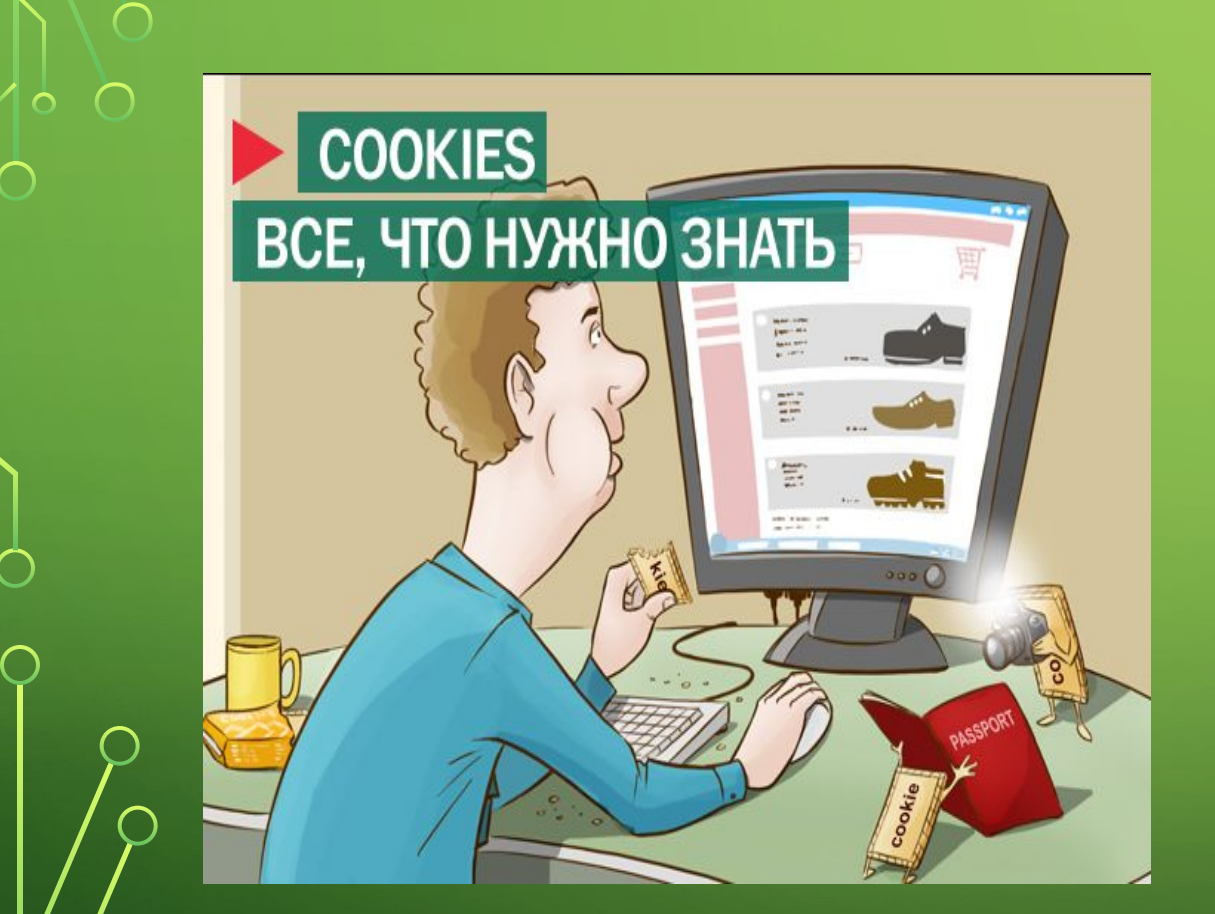

Cookies — это небольшие текстовые файлы у нас на компьютерах, в которых хранится информация о наших предыдущих действиях на сайтах. Кроме входов в аккаунты они умеют запоминать:

- предпочтения пользователей, например, язык, валюту или размер шрифта.
- товары, которые мы просматривали или добавили в корзину;
- текст, который мы вводили на сайте раньше;
- IP-адрес и местоположение
- 
- 
- пользователя;
- дату и время посещения сайта;
- версию ОС и браузера;
- клики и переходы.

#### ОПАСНОСТЬ COOKIES

Сами по себе cookies не опасны. Это просто текстовые файлы, которые никак не могут взаимодействовать с операционной системой. Однако их можно попытаться украсть, чтобы отследить ваши действия в сети или заходить на ваши аккаунты без авторизации.

За внедрение шифрования и безопасную отправку отвечает разработчик сайта. Посетителям остаётся только надеяться, что всё настроили грамотно

 $\bigcap$ 

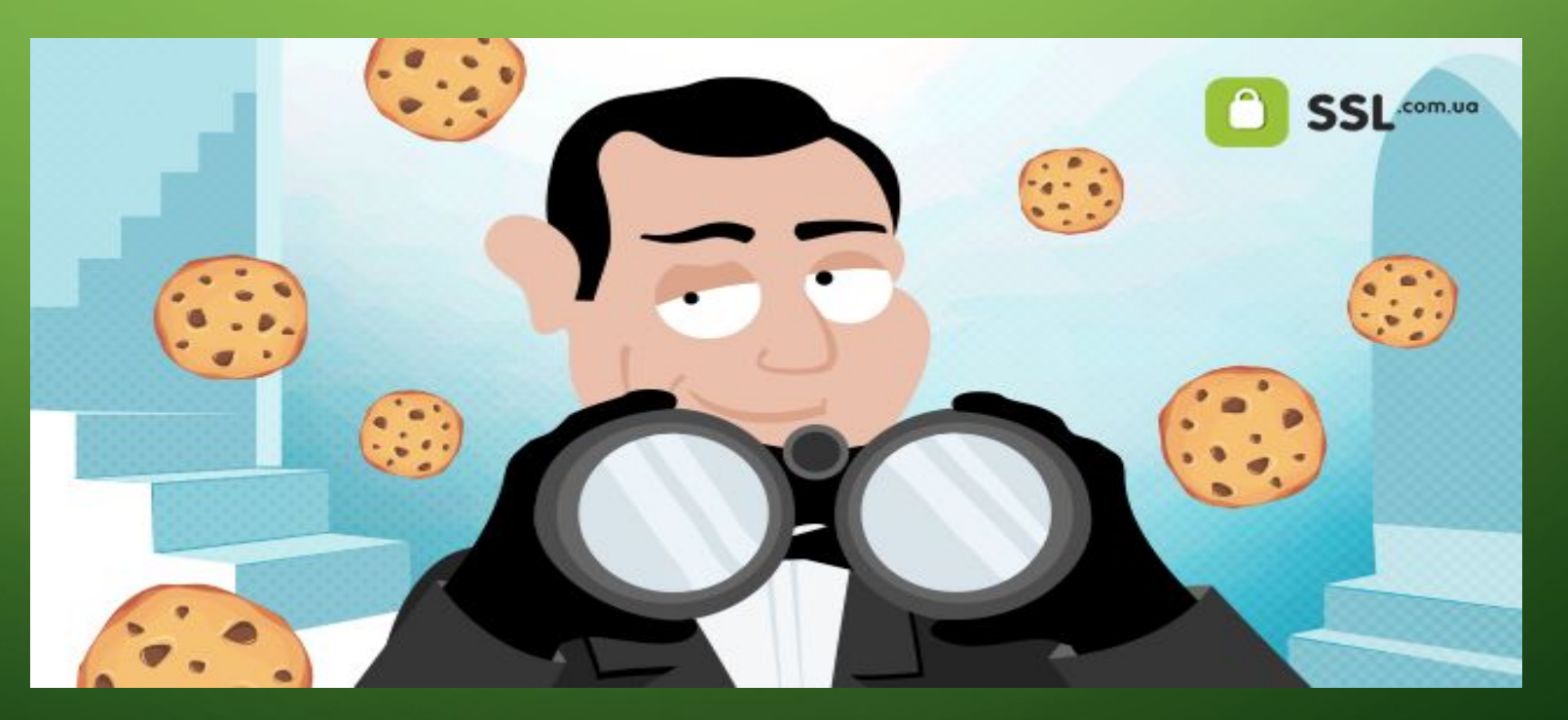

# И ЧТО ЖЕ ДЕЛАТЬ?

 $\overline{\phantom{1}}$ 

#### COOKIES И БЕЗОПАСНОСТЬ

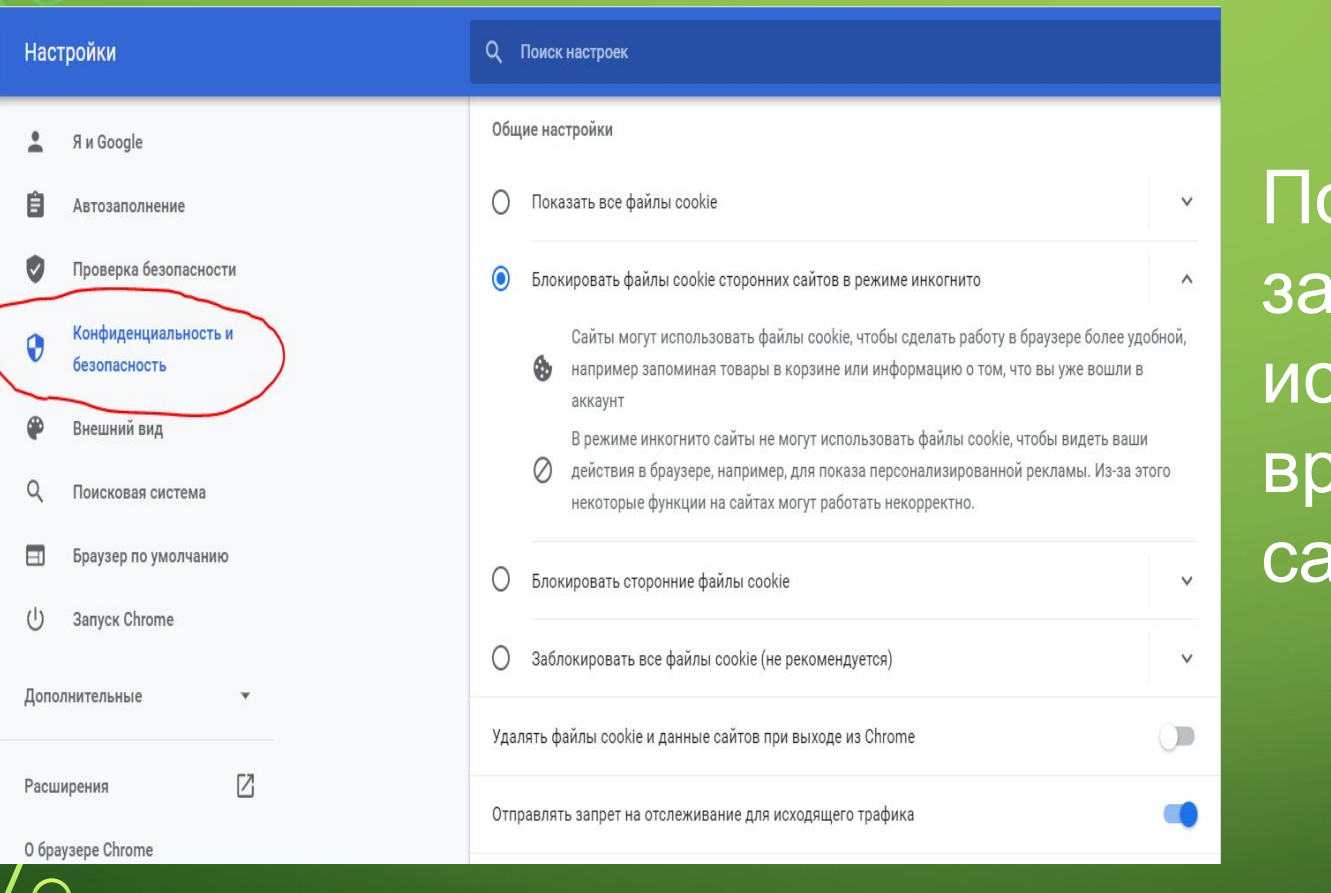

Пользователь может запретить браузеру использовать cookies или время от времени чистить их самостоятельно.

 $\bigcirc$ 

 $\bigcap$ 

#### PEЖИМ ИНКОГНИТО (SHIFT+CTRL+N)

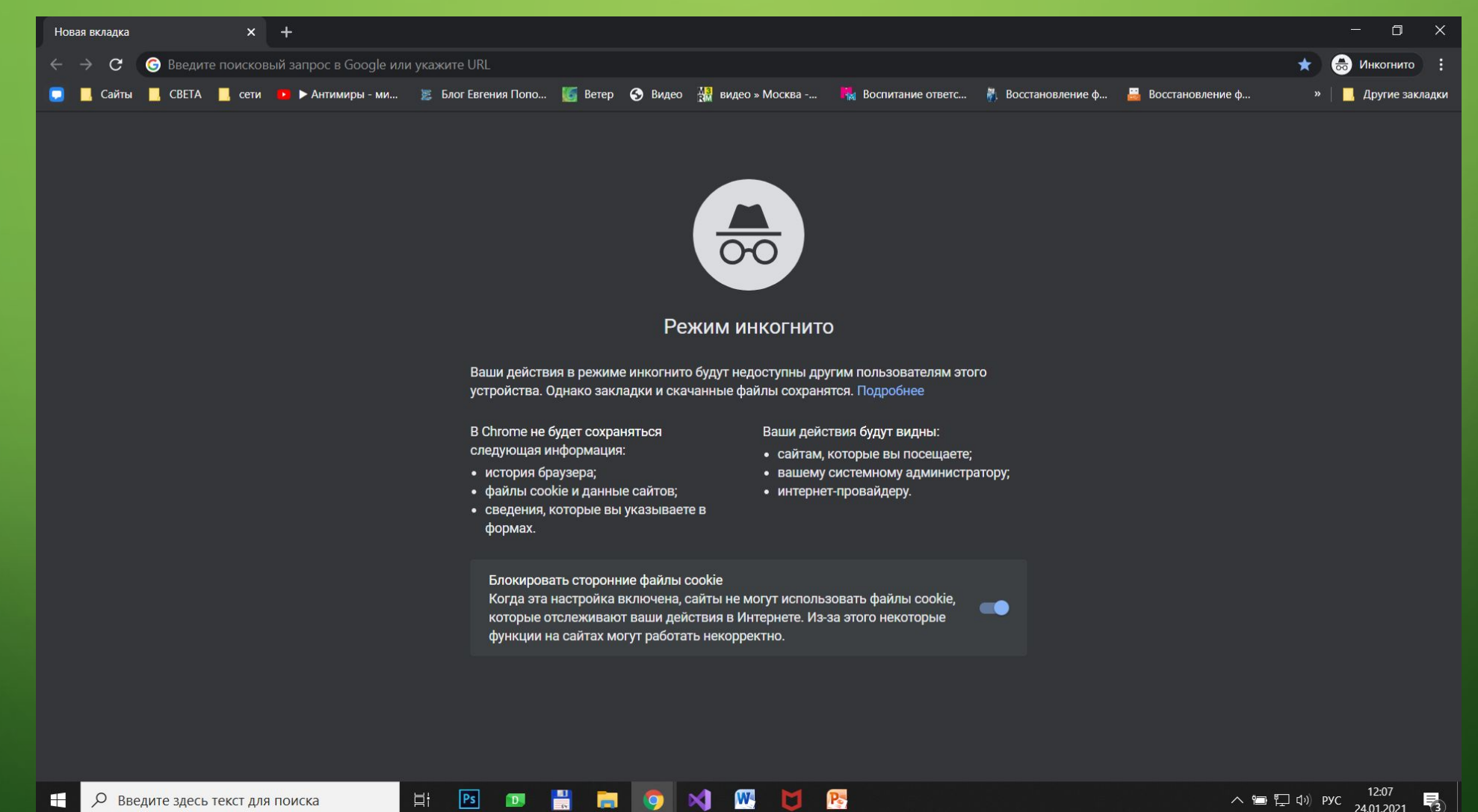

 $\bigcap$ 

⌒

### БЕЗОПАСНОСТЬ И ПРИВАТНОСТЬ

![](_page_7_Picture_14.jpeg)

 $\bigcap$ 

 $\bigcap$ 

## УДОБСТВО

 $\circ$ 

![](_page_8_Picture_13.jpeg)

 $\bigcap$ 

## ПЕРЕНОСИМОСТЬ

![](_page_9_Picture_11.jpeg)

 $\bigcirc$ 

![](_page_10_Picture_0.jpeg)

#### VPN

**• VPN** (англ. *Virtual Private Network* виртуальная частная сеть) — обобщённое название технологий, позволяющих обеспечить одно или несколько сетевых соединений (логическую сеть) поверх другой сети (например, Интернет). Несмотря на то, что коммуникации осуществляются по сетям с меньшим неизвестным уровнем доверия (например, по публичным сетям), уровень доверия к построенной логической сети не зависит от уровня доверия к базовым сетям благодаря использованию средств криптографии (шифрования, аутентификации, инфраструктуры открытых ключей, средств для защиты от повторов и изменений передаваемых по логической сети сообщений).

![](_page_11_Picture_0.jpeg)

 $\bigcap$ 

 $\bigcap$ 

 $\bigcap$ 

 $\bigcap$ 

![](_page_11_Picture_1.jpeg)

∩

#### РАСШИРЕНИЯ ДЛЯ БРАУЗЕРА

![](_page_12_Picture_1.jpeg)

Чтобы добавить в браузер нужные вам функции, установите расширения из Интернет-

 $\bigcap$ 

#### РАСШИРЕНИЯ ДЛЯ БРАУЗЕРА

![](_page_13_Figure_1.jpeg)

 $\bigcap$ 

 $\overline{\phantom{1}}$ 

 $\cap$ 

#### БЛОКИРОВЩИКИ РЕКЛАМЫ

 $\times$ 

**UBB** 

 $\alpha$ 

Google

 $\bigcap$ 

#### О, блокировщики рекламы

© Карты Q Bce • Картинки № Видео **国 Новости** : Ещё Настройки Инструменты

Результатов: примерно 15 600 000 (0,44 сек.)

Реклама · direct.yandex.ru/ •

#### Яндекс. Директ - Эффективное продвижение - yandex.ru

Целевые посетители для вашего сайта. Гибкие настройки. Просто создать! Яндекс.Директ - больше клиентов для вашего бизнеса - Начните сейчас. Контроль размещения. Реальный результат.

chrome.google.com › cfhdojbkjhnklbpkdaibdccddilifddb ▼

#### Adblock Plus - бесплатный блокировщик рекламы

15 дек. 2020 г. - Устали от рекламы в Chrome? Adblock Plus - удобный блокировщик рекламы, который блокирует видеорекламу и рекламу в ...

adblockplus.org

#### Adblock Plus | Бесплатный блокировщик рекламы № 1 в мик

Adblock Plus, самый популярный блокировщик рекламы для Firefox, Chrome, Safari, Android и iOS. Блокируйте всплывающие окна и раздражающую ...

![](_page_14_Picture_14.jpeg)

### БЛОКИРОВЩИКИ РЕКЛАМЫ

![](_page_15_Picture_1.jpeg)

 $\bigcap$ 

 $\bigcap$ 

![](_page_15_Picture_2.jpeg)

⌒

### ПОЛЕЗНЫЕ САЙТЫ HTTPS://WWW.ILOVEPDF.COM/RU

 $\bigcap$ 

![](_page_16_Figure_1.jpeg)

## ПОЛЕЗНЫЕ САЙТЫ HTTPS://WWW.SPEEDTEST.NET/RU

 $\bigcap$ 

 $\bigcap$ 

![](_page_17_Picture_15.jpeg)

### ПОЛЕЗНЫЕ САЙТЫ HTTPS://WWW.DEEPL.COM/RU/TRANSLATOR

![](_page_18_Picture_1.jpeg)

#### ПОЛЕЗНЫЕ САЙТЫ HTTPS://CONTEXT.REVERSO.NET/%D0%BF%D0%B5%D1 %80%D0%B5%D0%B2%D0%BE%D0%B4/

![](_page_19_Picture_13.jpeg)

## ПОЛЕЗНЫЕ САЙТЫ HTTPS://WWW.SILVEOS.COM/

 $\bigcap$ 

![](_page_20_Picture_1.jpeg)

### ЧТО ТАКОЕ ОБЛАЧНЫЕ ХРАНИЛИЩА

Облачное хранилище – это модель облачных вычислений, предусматривающая хранение данных в Интернете с помощью поставщика облачных вычислительных ресурсов, который предоставляет хранилище данных как сервис и обеспечивает управление им. Облачное хранилище предоставляется по требованию в необходимом объеме, оплачивается по факту использования и избавляет от необходимости приобретать собственную инфраструктуру для хранения данных и управлять ею. Это обеспечивает гибкость, глобальную масштабируемость и надежность. Данные доступны в любое время и в любом месте.

![](_page_21_Picture_2.jpeg)

### КАК РАБОТАЮТ ОБЛАЧНЫЕ ХРАНИЛИЩА

- Облачное хранилище приобретается у стороннего поставщика облачных сервисов, который владеет ресурсами хранилища данных, управляет ими и предоставляет доступ к ним через Интернет с оплатой по факту использования. Поставщики облачных хранилищ отвечают за состояние ресурсов, безопасность и надежность, обеспечивая доступность данных для приложений клиентов по всему миру.
- Приложения получают доступ к облачному хранилищу через традиционные протоколы хранения данных или напрямую через API. Многие поставщики предлагают дополнительные сервисы, предназначенные для защиты, сбора и анализа данных в огромных масштабах, а также управления ими.

![](_page_22_Picture_3.jpeg)

![](_page_22_Picture_4.jpeg)

### ЯНДЕКС ДИСК DISK.YANDEX/DOWNLOAD#PC

disk.yandex.ru/download#pc

 $\bigcap$ 

 $\subset$ 

#### Яндекс Диск

Планшет Смартфон Компьютер

ロ ☆

**ELECT OF REAL A** õ

#### Диск 3.0 для Windows

Яндекс. Диск выглядит как обычная папка на компьютере. Файлы в ней могут не занимать место - просто укажите, что оставить только в облаке, а что продублировать на жёстком диске.

А ещё в программе можно редактировать скриншоты и создавать заметки.

![](_page_23_Picture_8.jpeg)

Инструкция по обновлению с версии 1.4 Скачать старую версию

## ЯНДЕКС ДИСК

![](_page_24_Picture_11.jpeg)

 $\bigcap$ 

### ГУГЛ ДИСК HTTPS://DRIVE.GOOGLE.COM/DRIVE/MY-DRIVE

![](_page_25_Picture_1.jpeg)

 $\bigcap$ 

## **Google Drive**

![](_page_25_Picture_49.jpeg)

www.google.com > intl > ru tj > drive  $\star$ 

#### Google Диск - облачное хранилище для ...

Специальные средства, реализованные в Google Диске, обеспечивают непревзойденную скорость, эффективность и надежность поиска. А различные ...

www.qooqle.com > intl > ru ru > drive > download  $\star$ 

#### Скачивание - Google Диск

Google Диск доступен на всех основных платформах, поэтому вы можете без проблем работать со своими данными на самых разных устройствах ...

www.google.ru > drive > apps  $\star$ 

#### Google Диск

Вы можете отправлять факсы, монтировать видеоролики, создавать сайты и делать множество других полезных вещей прямо на Google Диске. Для этого ...

### ГУГЛ ДИСК

![](_page_26_Figure_1.jpeg)

 $\bigcap$ 

 $\bigcap$ 

 $\bigcirc$ 

### ГУГЛ ДИСК

![](_page_27_Figure_1.jpeg)

 $\bigcap$ 

 $\bigcap$ 

 $\bigcirc$ 

#### ПРАВИЛА ПОИСКА В ИНТЕРНЕТЕ РАСШИРЕННЫЙ ПОИСК

С помощью фильтров расширенного поиска вы можете уточнить поисковый запрос: ограничить поиск по региону, форме слова, по заданному сайту, языку, типу файла или по дате обновления документа.

Чтобы уточнить поисковый запрос нажмите значок в поисковой строке.

Выберите нужные фильтры. Активные фильтры выделятся цветом, а в поисковой выдаче останутся документы, которые удовлетворяют всем заданным условиям.

![](_page_28_Picture_159.jpeg)

## МОРФОЛОГИЯ И ПОИСКОВЫЙ КОНТЕКСТ • При поиске с учетом морфологии принимаются во внимание: • форма заданного слова (падеж, род, число, склонение и т. д.); • часть речи (существительное, прилагательное, глагол и т. д.). • По умолчанию Яндекс ищет все формы слова, указанного в запросе. Например, при запросе [рассказал] поиск будет производиться по глагольным формам: «рассказать», «расскажу», «рассказывать» и т. д., но не по однокоренным словам типа «рассказ», «рассказчик». Исключение составляют случаи, когда используются операторы ! и "

• Также вы можете конкретизировать поисковый запрос с помощью операторов, которые уточняют наличие запрашиваемых слов в документе.

#### ЯЗЫК ПОИСКОВЫХ ЗАПРОСОВ

#### HTTPS://WWW.ROOKEE.RU/LEARN/KAK-POLZOVATSYA -OPERATORAMI-POISKA-GOOGLE-YAZYK-ZAPROSOV/

### ЯЗЫК ПОИСКОВЫХ ЗАПРОСОВ

- + (плюс) учесть слово в обязательном порядке
- - (минус) обязательно исключить слово из поиска
- .. (две точки) интервал от такого-то числа до такого-то
- " "(кавычки) точный порядок слов и их форм
- ~ (символ тильда) искать так же и синонимы слова
- \* (звездочка) замена одного или нескольких слов
- $\omega$  (символ at) поиск по тегам в соц. сетях
- # (решетка) поиск по тегам не только в соц. сетях
- \$ (знак доллара) найти что-то по конкретной цене

#### ЯЗЫК ПОИСКОВЫХ ЗАПРОСОВ

- site искать на конкретном сайте
- related искать на сайтах схожей тематики
- $cache \textit{UCKATB}$  в кэше
- filetype искать файлы заданного формата
- Info получить инфу об указанном веб-адресе
- link получить списко сайтов, ссылающихся на данный домен
- allintitle искать в заголовке. Учитываются все слова после :
- $\bullet$  intitle искать в заголовке. Учитывается одно слово после:
- allinurl искать в url. Учитываются все слова после :
- inurl искать в url. Учитывается одно слово после :
- allintext искать в тексте страницы. Учитываются все слова после :
- intext искать в тексте страницы. Учитывается одно слово после:

![](_page_32_Picture_13.jpeg)

![](_page_32_Picture_14.jpeg)

• купить перстень|кольцо в +Таганроге –недорого

- Related:avito дом OR квартира + «посуточно»
- •-солнечный ~солнечный
- •найти ~камень -камень с дыркой
- site:buketland.com.ua «букет из \* кустовых роз бомбастик»
- movie:Человек

•intitle:ссуда бюджетная (site:kodeksy-by.com | site:banki.ru)

![](_page_33_Picture_8.jpeg)